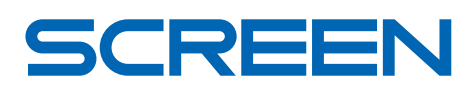

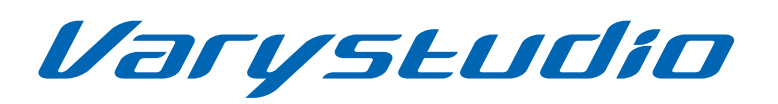

Variable Data Editing System

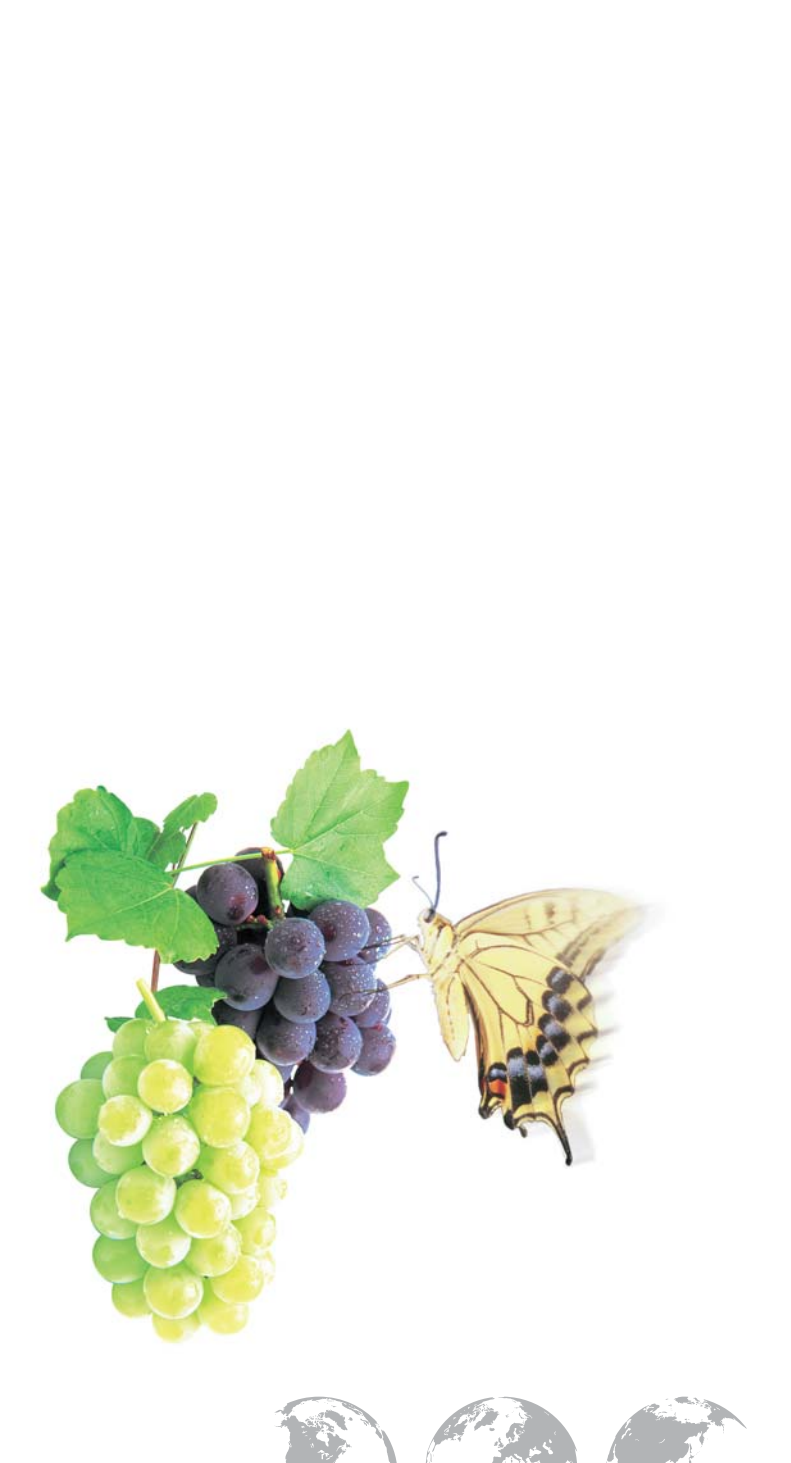

Creating a Future in Print

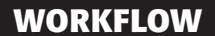

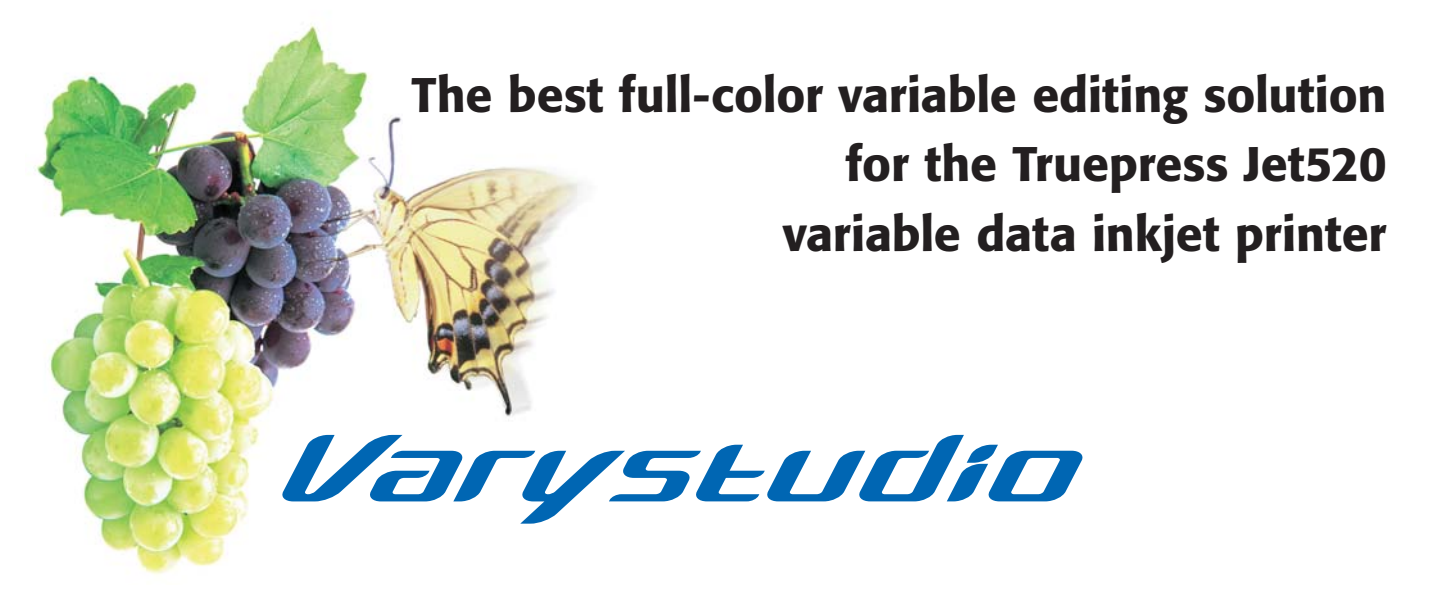

Variable editing software that makes superior productivity a reality

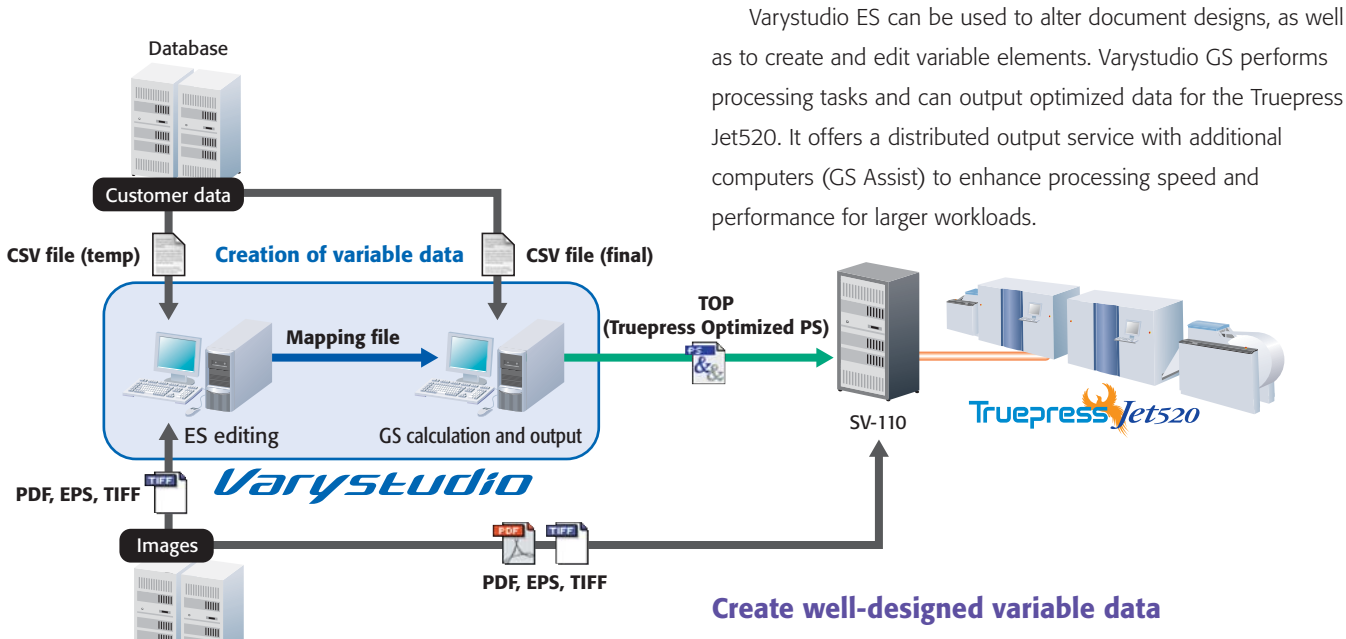

Varystudio is well suited for the production of direct mail, personalized invoices, personalized study materials and other transactional materials.

A flexible, highly productive workflow

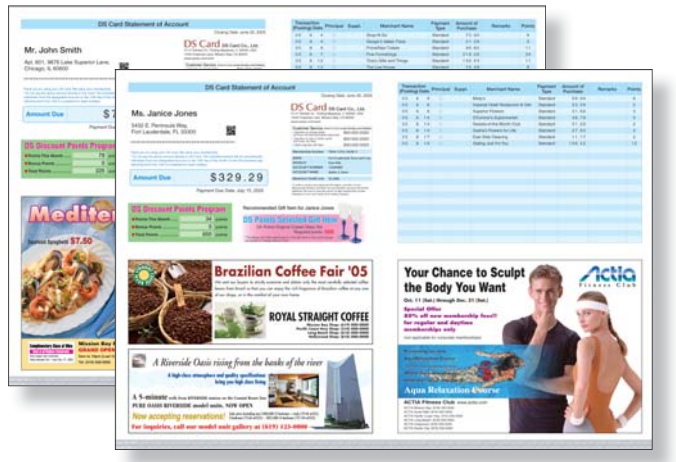

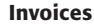

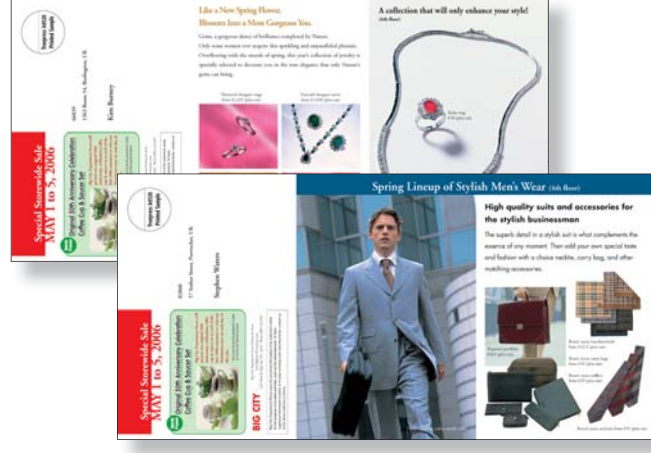

Contents server

**Direct mail Invoices** 

In one-to-one marketing using variable printing, the most critical factor for success is increasing customer response and satisfaction. Expressive, high-quality printing is essential to achieving this goal. So is the use of a captivating format with a stylish design and a layout that is flexible enough to be altered easily.

Varystudio is SCREEN's own variable data editing software that features a variety of design and composition tools. It combines a design portion, which is used to create and edit variable data elements, and an output portion, which can output PostScript (PS) files and other data.

The combination of Varystudio and the superior quality and productivity of the Truepress Jet520 is driving the creation of a new high-end color variable printing market.

## Compatible with an Adobe InDesign environment

Varystudio can function as a variable editing plug-in within the framework of Adobe's InDesign DTP software. Since the existing environment can still be used, you can create a more efficient workflow using minimal resources.

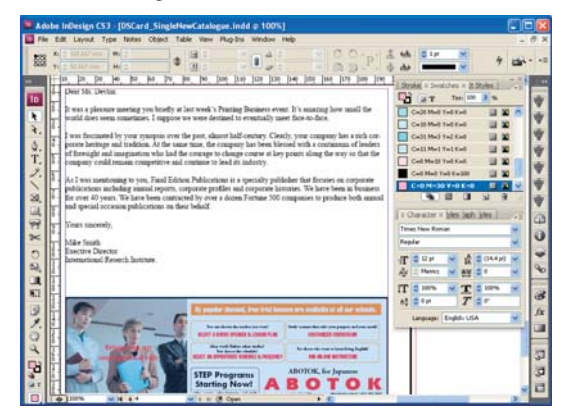

# Easy variable data mapping

The operator simply selects variable elements in the layout data and double-clicks the appropriate item in the variable element palette to link text and images.

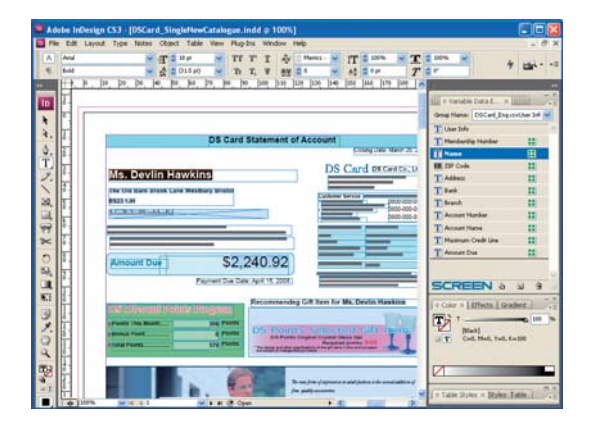

## Multiple imposition settings

Varystudio enables flexible use of a variety of signature patterns used in variable printing, such as perfect binding, saddle stitching, and cut-and-stack imposition settings.

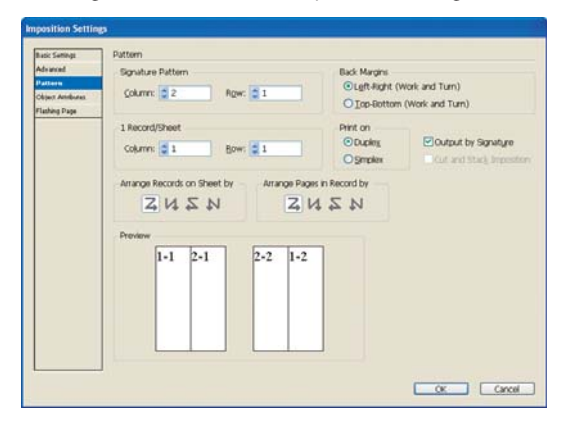

## Hot folder operations

Output processing for a variety of PostScript (PS) files, including TOP (Truepress Optimized PostScript) data, is easy with hot folders. The operator simply drags and drops a comma-separated values (CSV) file, or other data, onto a hot folder that has been set up with the desired output conditions.

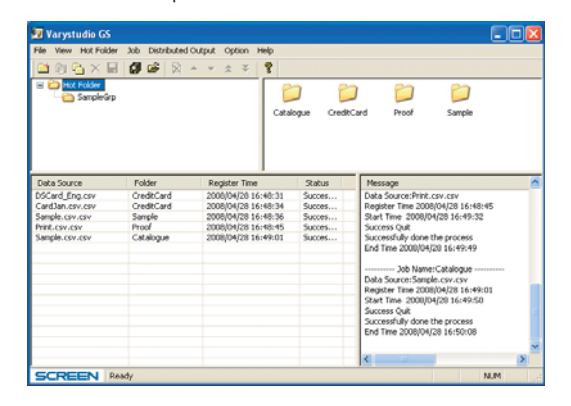

## **Recommended operating environment**

### **ES (Editing station)**

Base machine HP Compaq Business Desktop dc7800 MT Processor Intel Core2 Duo E6850 Memory 2GB, PC2-6400 (800MHz) HDD:160GB (7,200rpm, Serial ATA/300), S.M.A.R.T compatible

## **GS (Caluculating and output station)**

Base machine HP xw8600/CT Workstation Processor XeonR 5160 (3.33GHz, 1333MHz, Dualcore) x1 Memory 4GB HDD SCSI RAID0

## **OS**

Windows Vista Business

#### **Application**

Adobe InDesign CS3 Ver 5.0.2 Adobe Acrobat 8.1 Professional

# DAINIPPON SCREEN MFG CO., LTD.

#### **HEAD OFFICE**

• Teranouchi-agaru 4-chome, Horikawa-dori, Kamigyo-ku, Kyoto, 602-8585 Japan/Phone +81-75-414-7610/Fax +81-75-414-7608 • 5110 Tollview Dr., Rolling Meadows, IL 60008, USA/Phone 847-870-7400/Fax 847-870-0149 www.screenusa.com **DAINIPPON SCREEN SINGAPORE PTE. LTD.**<br>• 29, Kaki Bukit View, Kaki Bukit Techpark II, Singapore 415963/Phone 67493833/Fax 67499010 www.screensp.com.sg ● Room 2001 - 2003, 20/F Cable TV Tower 9 Hoi Shing Road Tsuen Wan, N.T. Hong Kong/Phone +852-2953-0038/Fax +852-2755-8683<br>【**Beijing offic**e/Phone 010-6708-9271, 9272, 9273/Fax 010-6708-9395<br>【**Shanghai office**/Phone 021-6 **Guangzhou office**/Phone 020-3891-1112/Fax 020-3891-1036 **DAINIPPON SCREEN (TAIWAN) CO., LTD.**<br>• 4F No. 126-1, Ming Tsu West Rd., Taipei, Taiwan/Phone 02-25862711/Fax 02-25914367 • 10th Yonsei Bongnae B/D 48-3, 1Ga, Bongnae-Dong, Joong-Gu, Seoul 100-161, Korea/Phone 02-7766-786/Fax 02-7766-787 **DAINIPPON SCREEN (KOREA) CO., LTD. SCREEN (USA) •** 29, Kaki Bukit View, Kaki Bukit Techpark II, Singa<br>**DAINIPPON SCREEN (CHINA) LTD.** • Mündelheimer Weg 39, 40472 Düsseldorf , Germany/Phone 0211-472701/Fax 0211-4727199/Telex 858-4438 DSDD D • Michigan Drive, Tongwell, Milton Keynes, Buckinghamshire MK15 8HT, UK/Phone 01908-848500/Fax 01908-848501 www.screen.co.uk • Bouwerij 46, 1185 XX Amstelveen, Holland/Phone 020-4567800/Fax 020-4567805 www.screeneurope.com **DAINIPPON SCREEN (NEDERLAND) BV DAINIPPON SCREEN (DEUTSCHLAND) GmbH DAINIPPON SCREEN (U.K.) LTD. SCREEN FRANCE** • 10 allée des Cascades, immeuble Niagara, Z.I. Paris Nord 2, 95940 Roissy C.D.G. Cedex, France/Phone +33 (0)1 48178600/Fax +33 (0)1 48178601 **DAINIPPON SCREEN (AUSTRALIA) PTY. LTD.**<br>
• Suite 11, 2 Eden, Park Drive, Macquarie, NSW2133, Australia/Phone +61-2-9016-3400/Fax +61-2-9016-3425 **Internet web site :** www.screen.co.jp www.screenusa.com www.screeneurope.com

• This brochure was made using SPEKTA 2 screening.

We reserve the right to alter product design and specifications without prior notice.

No.202-185E Printed in Japan 05-08 040FSI(R0-0)